### IPv6 and Out-of-Box Experience of Network Configuration

Hiroki Sato <hrs@FreeBSD.org> FreeBSD Developer Summit, June 2021

## Outline

- Using IPv6 is not rare these days, finally
	- Deployment scenarios are not well-known compared to IPv4. What is normal?
	- On FreeBSD, what is supported and what is not?
- Where can we improve "how to configure"?
	- rc.conf(5) sometimes becomes cryptic

• Please share your good/bad experiences

Share your experience: <https://hackmd.io/@hrs/B1Z7EVC9u/edit>

### IPv6

- Over 20 years old (RFC1883 in 1995)
- Core protocol is mature, but the deployment is still changing:
	- Automatic configuration (SLAAC, DHCPv6)
	- Privacy/security enhancement
	- Multi-prefix environment

2001:0db8:0000:0000:0001:0000:0000:4444

• 128-bit long, in hexadecimal (16-bit field x 8) RFC4291: "IP Version 6 Addressing Architecture"

# 4 Config Scenarios

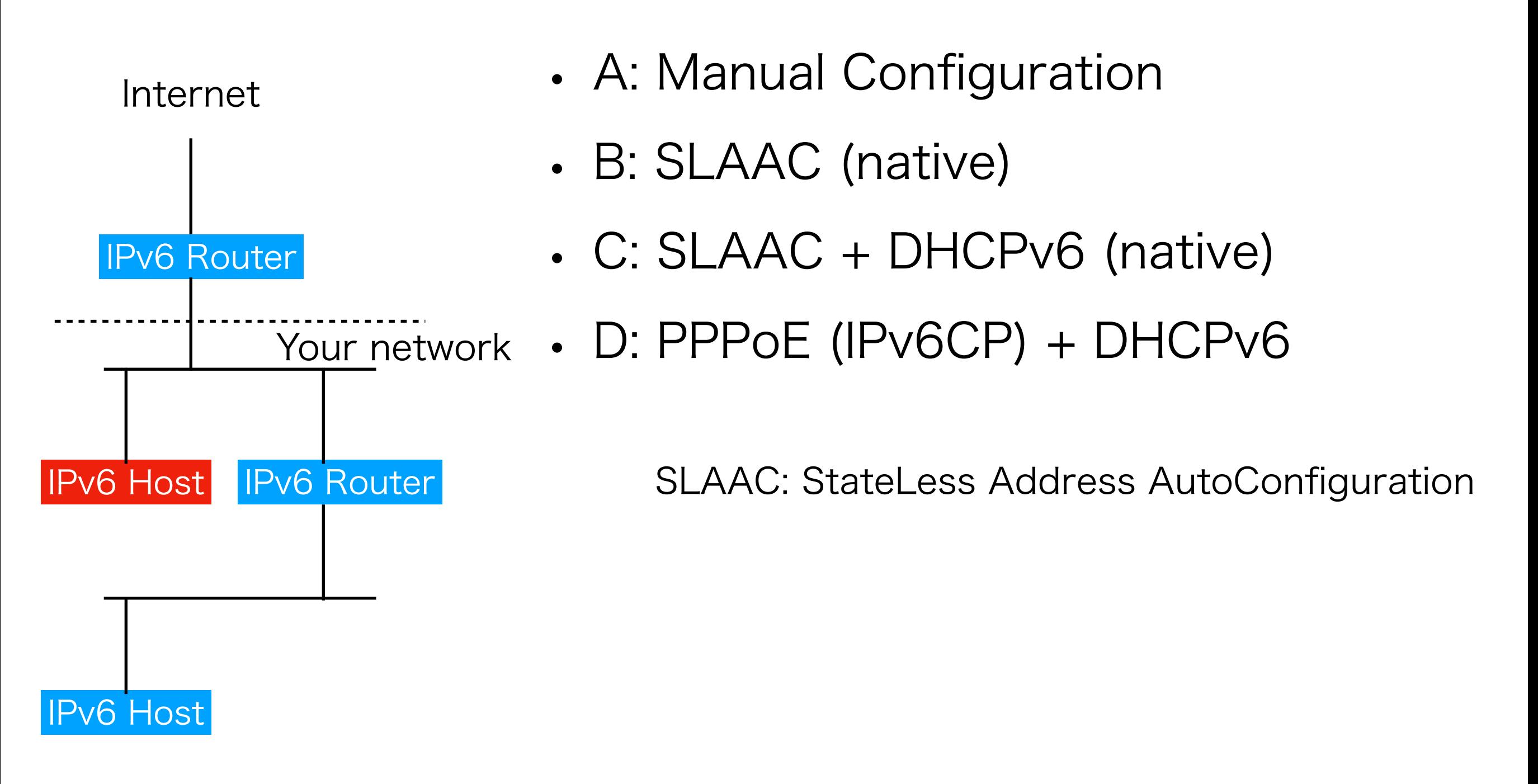

# 4 Config Scenarios

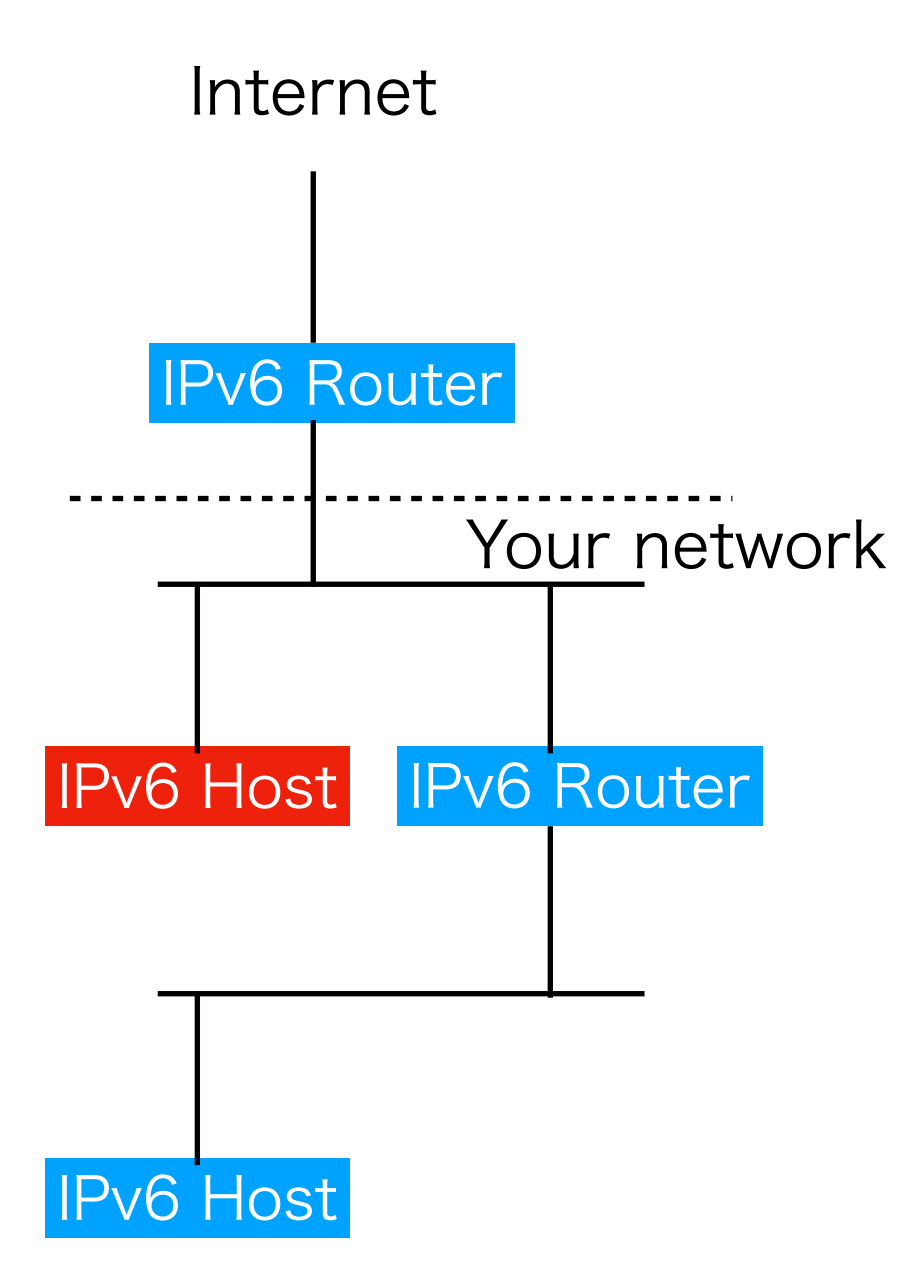

• A: Manual Configuration

- ifconfig em0 ipv6="inet6 ..."
- ifconfig em0 alias0="inet6 ..."
- " ipv6" is the per-if knob to declare to use IPv6. If missing, IPv6 capability of the interface is disabled by rc.d(8) script.
- ipv6\_defaultrouter, ipv6\_gateway

# 4 Config Scenarios

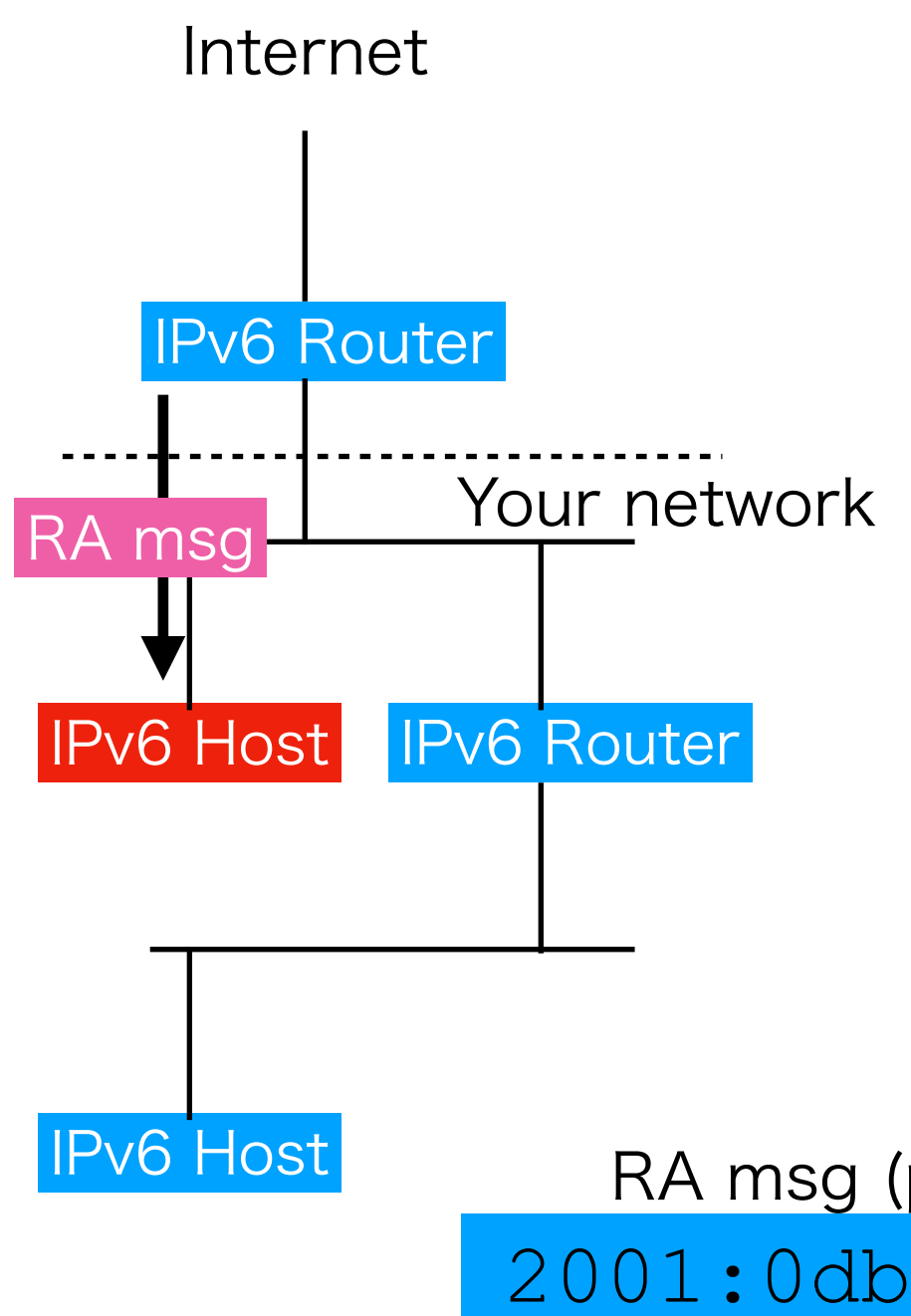

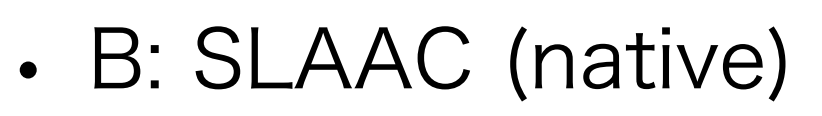

- ifconfig em0 ipv6="inet6 accept rtadv"
- "accept rtadv" enables receiving RA messages from the router
- Prefix (network address of IPv6) and default router are configured by kernel
- DNS server information can be configured by rtsold(8) if RA messages have the option
	- rtsold\_enable="YES"
	- rtsold\_flags="em0"

prefix opt.) SLAAC

20000:0000:0001:0000:00000:4444

# 4 Config Scenarios

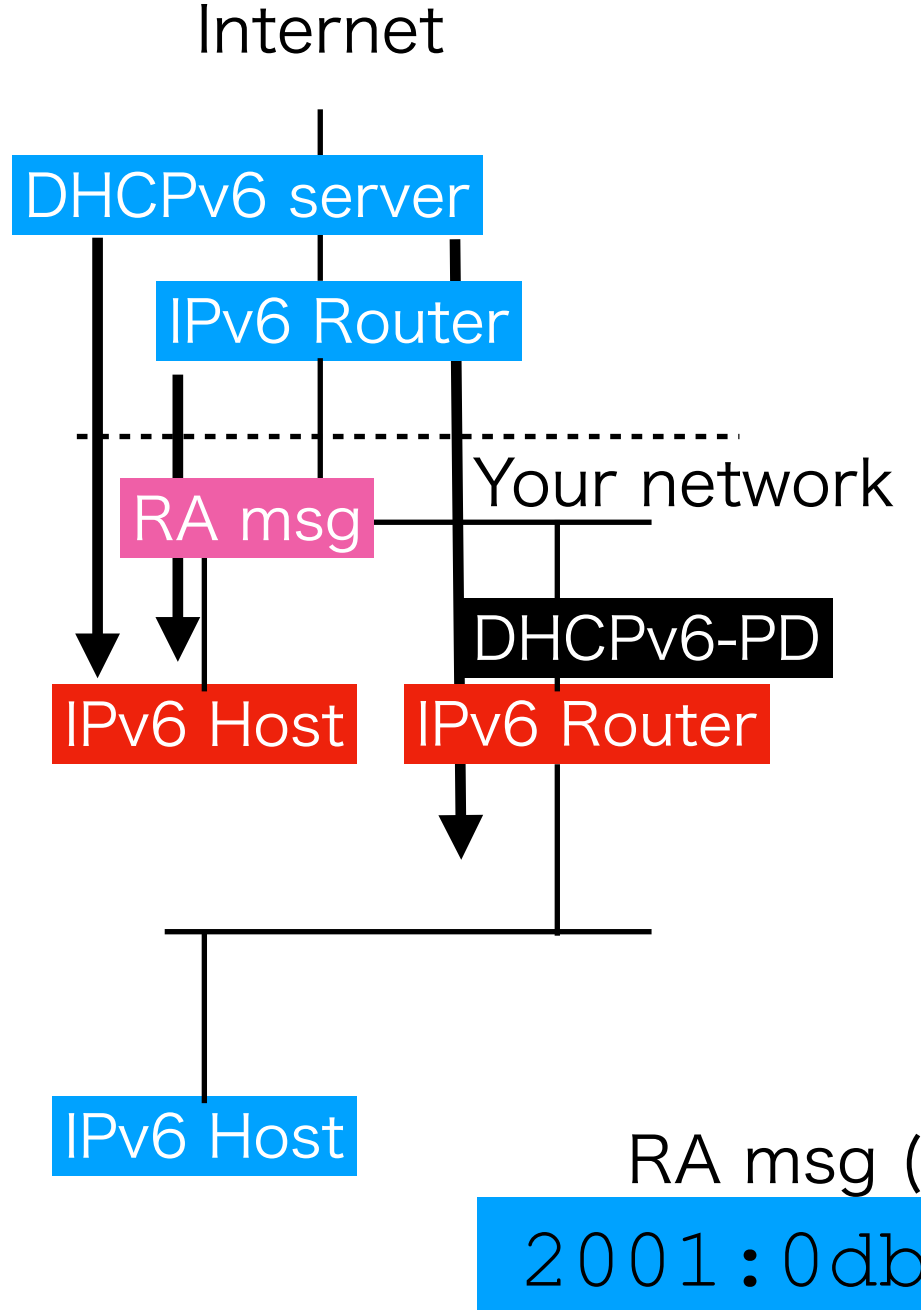

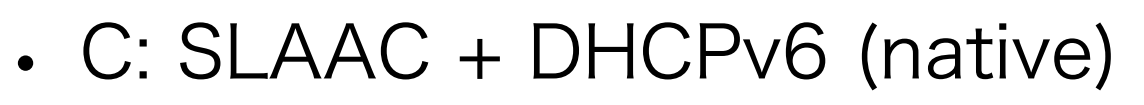

- DHCPv6 is advertised by RA messages (Router says "this network uses DHCPv6")
- DHCPv6 client is (and should be) invoked by rtsold(8) if the flag is on:
	- rtsold\_enable="YES"
	- rtsold\_flags="-O /path/dhcp.sh em0"
- ifconfig\_\* lines are the same as SLAAC
- You cannot use only DHCPv6: no default router information is provided
- DHCPv6-PD can configure your router by DHCP

RA msg (prefix opt.) SLAAC

2001:0db8:0000:0000:0001:0000:0000:4444

# 4 Config Scenarios

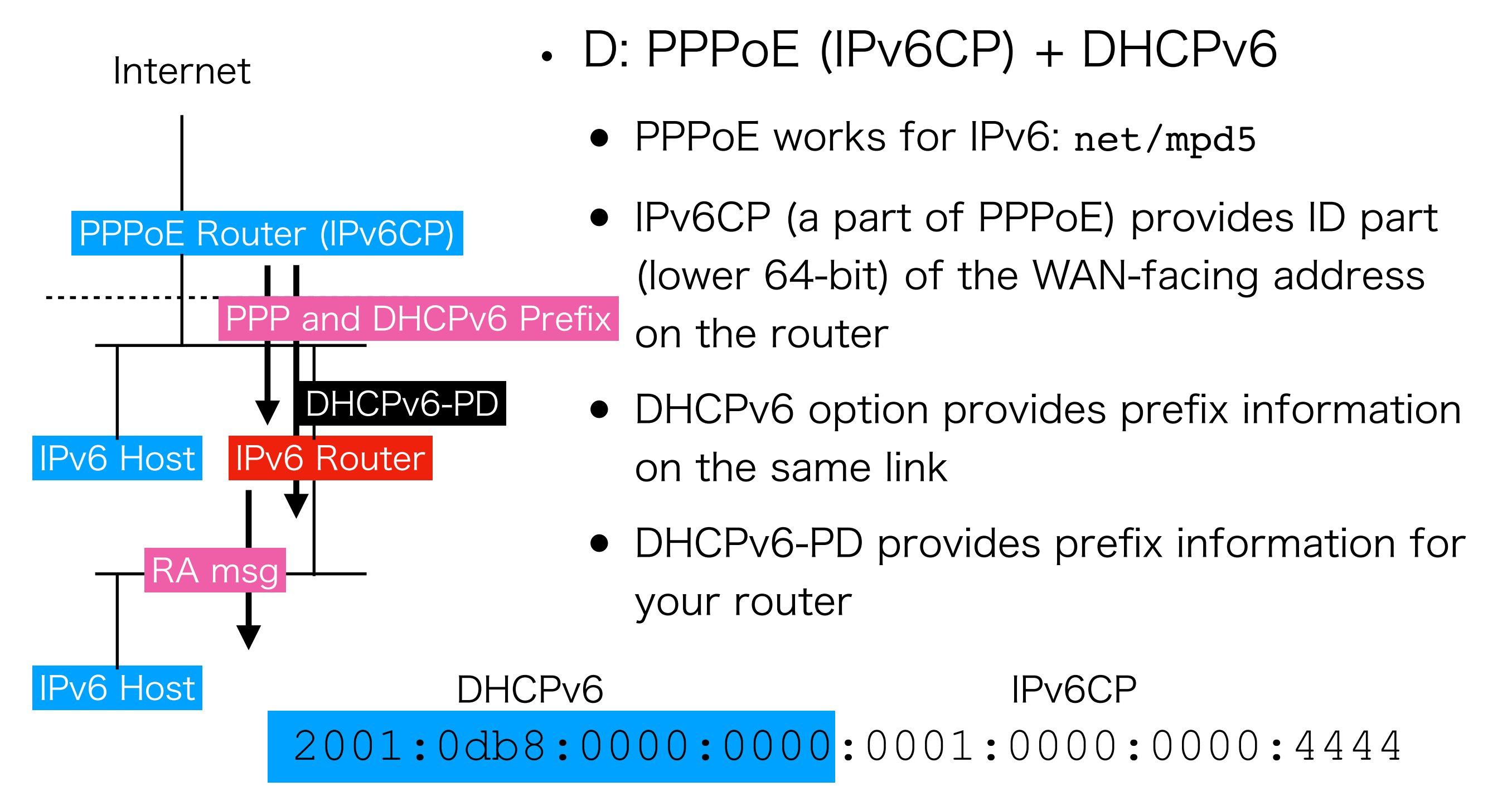

## IPv6 on FreeBSD

- FreeBSD can support (and rc.d(8) was designed to support) the following:
	- A: Manual Configuration
	- B: SLAAC (native)
	- C: SLAAC + DHCPv6 (native)
	- D: PPPoE (IPv6CP) + DHCPv6
- You have to install a DHCPv6 client for C and D. DHCPv6-PD (for a router) is popular but DHCPv6 (for a host) is not, however.
- Question: do you have any other configuration scenario?

## IPv6 on FreeBSD

• One pitfall is that you cannot have an RAreceiving interface (accept\_rtadv) if packet forwarding is enabled. SLAAC is for host node only.

• A router facing your ISP may require if it uses SLAAC + DHCPv6-PD

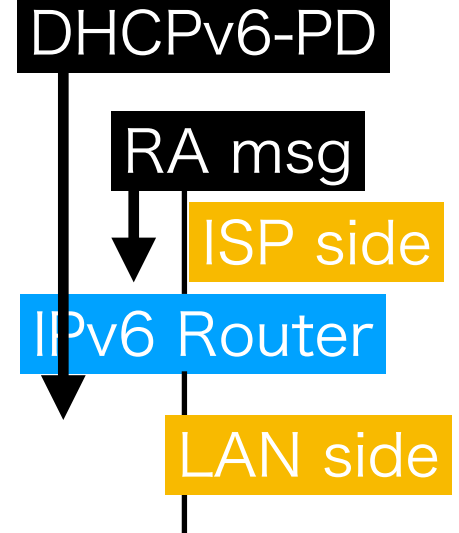

10

• Setting net.inet6.ip6.rfc6204w3=1 allows it.

## DHCPv6 Client in Base?

- We want, but I \*personally\* want a very small implementation which covers only DHCPv6.
- DHCPv6 is not independent from the viewpoint of configuration; it should be invoked depending on RA messages. The client should work well with other utilities such as rtsold(8).
- Candidates: dhcpcd or wide-dhcp6. A tight integration is preferred for good out-of-box experience

- Link-local address does not always work
	- Utilities in the base system should be "address-family agnostic" whenever possible
- Anycast address
	- L3 communication is now allowed by a revised RFC.
- Privacy extensions
	- Stable address instead of EUI-64 IDs
- mDNS?
- Question: Please share your idea!

Share your experience: <https://hackmd.io/@hrs/B1Z7EVC9u/edit>

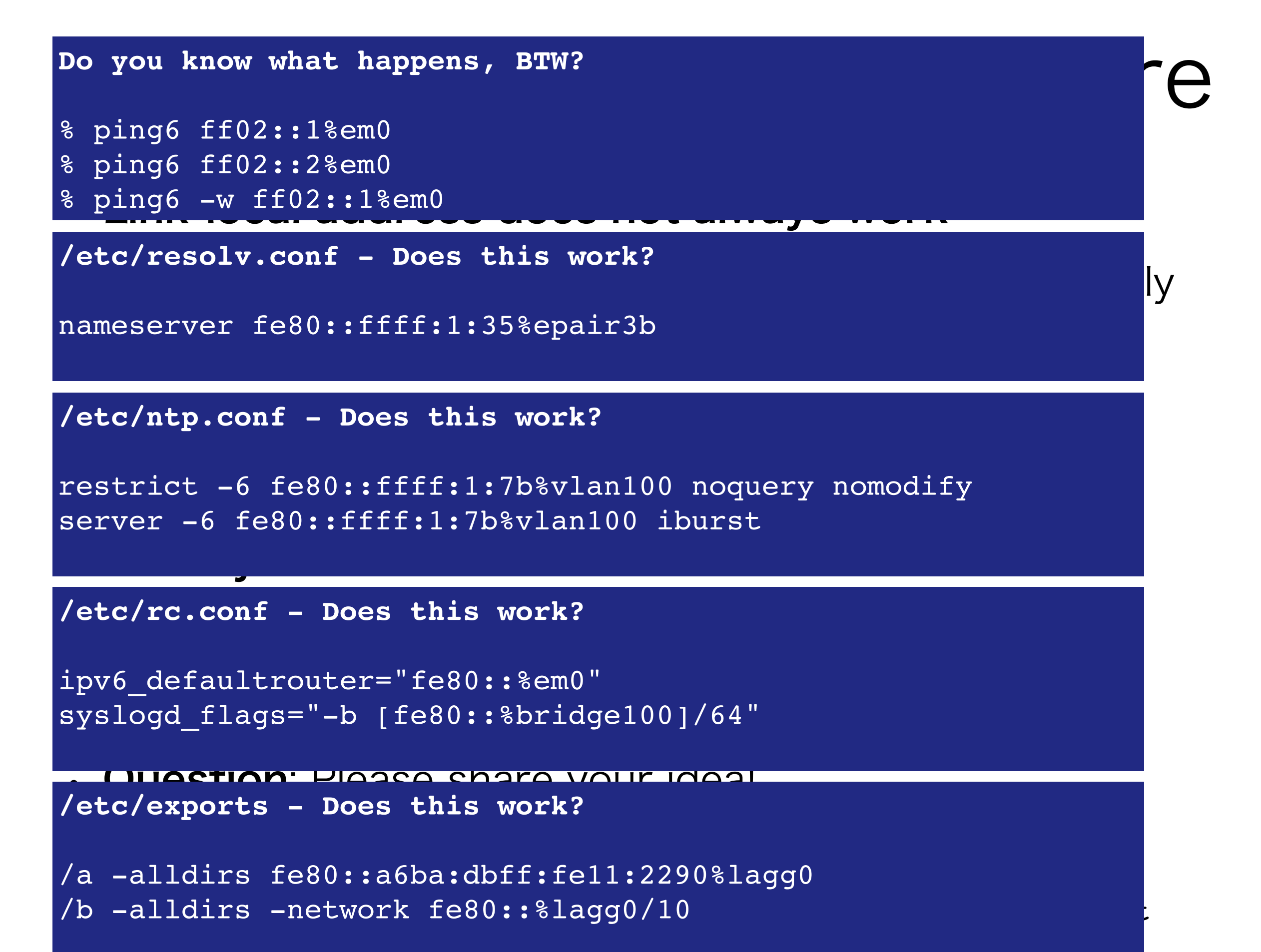

- Link-local address does not always work
	- Utilities in the base system should be "address-family agnostic" whenever possible
- Anycast address
	- L3 communication is now allowed by a revised RFC.

```
You can safely add fe80::/64 anycast to multiple routers for redundancy
      • Stable address instead of EUI-64 IDs 
(like CARP or VRRP):
```

```
• mDNS? 
epair4b: flags=8843<UP,BROADCAST,RUNNING,SIMPLEX,MULTICAST> metric 0 mtu
1500
```

```
inet6 fe80::4f:6cff:feb5:d30b%epair4b prefixlen 64 scopeid 0x4
 options=8<VLAN_MTU> 
       inet6 fe80::%epair4b prefixlen 64 anycast scopeid 0x4
```
- Link-local address does not always work
	- Utilities in the base system should be "address-family agnostic" whenever possible
- Anycast address
	- L3 communication is now allowed by a revised RFC.
- Privacy extensions
	- Stable address instead of EUI-64 IDs

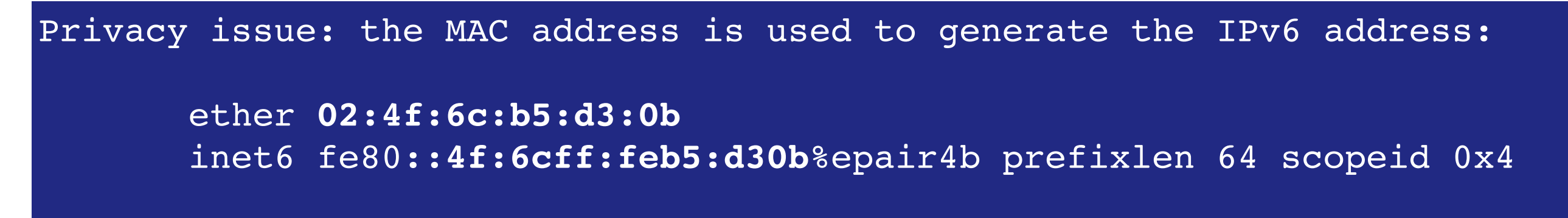

- Link-local address does not always work
	- Utilities in the base system should be "address-family agnostic" whenever possible
- Anycast address
	- L3 communication is now allowed by a revised RFC.
- Privacy extensions
	- Stable address instead of EUI-64 IDs
- mDNS?
- Question: Please share your idea!

• Your bad experience is still valuable to improve the future releases of FreeBSD. Please share!

### Questions?